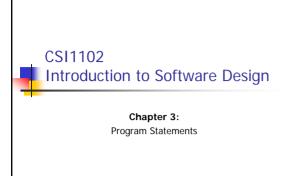

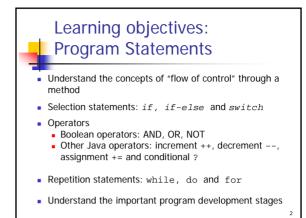

What is the "Flow of Control"?

• Some programming statements modify the linear flow of control, allowing us to:

• decide whether or not to execute a particular statement, or

• perform a statement over and over, repetitively

• These decisions are based on a Boolean expression (also called a condition) that evaluates to true or false

• The order of statement execution is called the flow of control

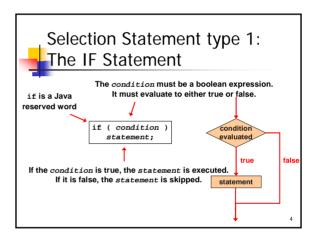

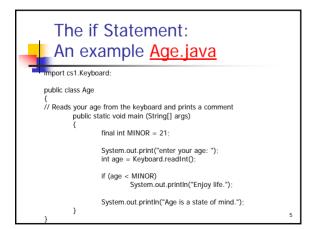

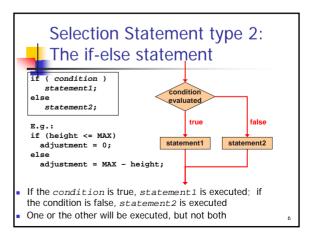

```
Nested if Statements:

MinOfThree.java

import cs1.Keyboard;
public class MinOfThree
{
    // Read 3 integers from the screen and print the smallest
    public static void main (String[] args)
    {
        int num1, num2, num3, min = 0;
        System.out.println("Enter three integers");
        num1 = Keyboard.readInt();
        num2 = Keyboard.readInt();
        num3 = Keyboard.readInt();
        num3 = Keyboard.readInt();
        num3 = Keyboard.readInt();
        num3 = Keyboard.readInt();
        num3 = Keyboard.readInt();
        num3 = Keyboard.readInt();
        num3 = Keyboard.readInt();
        num3 = Keyboard.readInt();
        num3 = Keyboard.readInt();
        num3 = Keyboard.readInt();
        num3 = Keyboard.readInt();
        num3 = Keyboard.readInt();
        num3 = Keyboard.readInt();
        num3 = Keyboard.readInt();
        num3 = Keyboard.readInt();
        num3 = Keyboard.readInt();
        num3 = Keyboard.readInt();
        num3 = Keyboard.readInt();
        num3 = Keyboard.readInt();
        num3 = Keyboard.readInt();
        num3 = Keyboard.readInt();
        num3 = Keyboard.readInt();
        num3 = Keyboard.readInt();
        num3 = Keyboard.readInt();
        num3 = Keyboard.readInt();
        num3 = Keyboard.readInt();
        num3 = Keyboard.readInt();
        num3 = Keyboard.readInt();
        num3 = Keyboard.readInt();
        num3 = Keyboard.readInt();
        num3 = Keyboard.readInt();
        num3 = Keyboard.readInt();
        num3 = Keyboard.readInt();
        num3 = Keyboard.readInt();
        num3 = Keyboard.readInt();
        num3 = Keyboard.readInt();
        num3 = Keyboard.readInt();
        num3 = Keyboard.readInt();
        num3 = Keyboard.readInt();
        num3 = Keyboard.readInt();
        num3 = Keyboard.readInt();
        num3 = Keyboard.readInt();
        num3 = Keyboard.readInt();
        num3 = Keyboard.readInt();
        num3 = Keyboard.readInt();
        num3 = Keyboard.readInt();
```

```
Nested if Statements:

MinOfThree.java (cont)

If (num1 < num2)
If (num1 < num3)
If (num1 < num3)
If (num1 < num3)
If (num2 < num3)
If (num2 < num3)
If (num2 < num3)
If (num2 < num3)
If (num2 < num3)
If (num2 < num3)
If (num2 < num3)
If (num2 < num3)
If (num2 < num3)
If (num2 < num3)
If (num2 < num3)
If (num2 < num3)
If (num2 < num3)
If (num2 < num3)
If (num2 < num3)
If (num2 < num3)
If (num2 < num3)
If (num2 < num3)
If (num2 < num3)
If (num2 < num3)
If (num2 < num3)
If (num2 < num3)
If (num2 < num3)
If (num2 < num3)
If (num2 < num3)
If (num2 < num3)
If (num2 < num3)
If (num2 < num3)
If (num2 < num3)
If (num2 < num3)
If (num2 < num3)
If (num2 < num3)
If (num2 < num3)
If (num2 < num3)
If (num2 < num3)
If (num2 < num3)
If (num2 < num3)
If (num2 < num3)
If (num2 < num3)
If (num2 < num3)
If (num2 < num3)
If (num2 < num3)
If (num2 < num3)
If (num2 < num3)
If (num2 < num3)
If (num2 < num3)
If (num2 < num3)
If (num2 < num3)
If (num2 < num3)
If (num2 < num3)
If (num2 < num3)
If (num2 < num3)
If (num2 < num3)
If (num2 < num3)
If (num2 < num3)
If (num2 < num3)
If (num2 < num3)
If (num2 < num3)
If (num2 < num3)
If (num2 < num3)
If (num2 < num3)
If (num2 < num3)
If (num2 < num3)
If (num2 < num3)
If (num2 < num3)
If (num2 < num3)
If (num2 < num3)
If (num2 < num3)
If (num2 < num3)
If (num2 < num3)
If (num2 < num3)
If (num2 < num3)
If (num2 < num3)
If (num2 < num3)
If (num2 < num3)
If (num2 < num3)
If (num2 < num3)
If (num2 < num3)
If (num2 < num3)
If (num2 < num3)
If (num2 < num3)
If (num2 < num3)
If (num2 < num3)
If (num2 < num3)
If (num2 < num3)
If (num2 < num3)
If (num2 < num3)
If (num2 < num3)
If (num2 < num3)
If (num2 < num3)
If (num2 < num3)
If (num2 < num3)
If (num2 < num3)
If (num2 < num3)
If (num2 < num3)
If (num2 < num3)
If (num2 < num3)
If (num2 < num3)
If (num2 < num3)
If (num2 < num3)
If (num2 < num3)
If (num2 < num3)
If (num2 < num3)
If (num2 < num3)
If (num2 < num3)
If (num2 < num3)
If (num2 < num3)
If (num2 < num3)
If (num2 < num3)
If (num2 < num3)
If (num2 < num3)
If (num2 < num3)
If (num2 < num3)
If (num2 <
```

```
Selection Statement type 3:
   The switch Statement
   • The general syntax of a switch statement is:
                                     Important statements:
              switch ( expression )
                                     Break
switch
                                     Default
 and
                case value1 :
 case
                   statement-list1
                case value2 :
 are
                   statement-list2
reserved
words
                case value3 :
                   statement-list3
                                       If expression
                                       matches value2
                                       control jumps
```

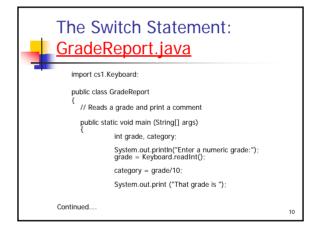

```
The Switch Statement:
GradeReport.java

switch (category)
{
    case 10:
        System.out.println("a perfect score. Excellent.");
        break;
        System.out.println("well above average. Well done.");
        break;
        System.out.println("above average. Good!");
        default:
        System.out.println("not passing.");

Enter a numeric grade:
        87
        That grade is above average. Good!
```

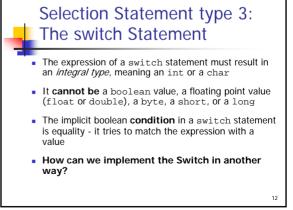

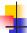

#### What are Block Statements?

- Several statements can be grouped together into a block statement
- A block is delimited by braces : { ... }
- A block statement can be used wherever a statement is called for by the Java syntax
- For example, in an if-else statement, the if the else portion, or both, could be block statements
- See <u>Guessing.java</u> (page 141)

13

## What are Boolean expressions?

 A condition often uses one of Java's equality operators or relational operators, which all return boolean results:

== equal to

!= not equal to

> greater than

<= less than or equal to

>= greater than or equal to

E.g. (age != 21) (age >= 21) (age == 21)

## -

## Logical Operators and Truth Tables

Boolean expressions can use the following logical operators:

! Logical NOT && Logical AND || Logical OR

- They all take boolean operands and produce boolean results
  - Logical NOT is a unary operator (it operates on one operand)
     e.g. !found
     Logical AND and logical OR are binary operators
  - Logical AND and logical OR are binary operators (each operates on two operands)
     e.q. (Age != 60) && !found

15

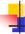

#### Truth Tables

- A truth table shows the possible true/false combinations of the terms
- Since && and | | each have two operands, there are four possible combinations of conditions a and b

| a     | b     | a && b | a    b |
|-------|-------|--------|--------|
| true  | true  | true   | true   |
| true  | false | false  | true   |
| false | true  | false  | true   |
| false | false | false  | false  |

• We can use truth tables for debugging!

16

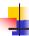

#### More about Logical Operators

Conditions can use logical operators to form complex expressions

if (total < MAX+5 && !found)
 System.out.println ("Processing...");</pre>

- Logical operators have precedence relationships among themselves and with other operators
  - all logical operators have lower precedence than the relational or arithmetic operators
  - logical NOT has higher precedence than logical AND and logical OR

17

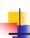

### Beware:

- Short Circuited Operators
- The processing of logical AND and logical OR is "short-circuited"
- If the left operand is sufficient to determine the result, the right operand is not evaluated
  - if (count != 0 && total/count > MAX)
     System.out.println ("Testing...");
- This type of processing must be used carefully: WHY????

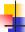

#### Comparing Characters

- We can use the relational operators on character data
- The results are based on the Unicode character set
- The following condition is true because the character + comes before the character J in the Unicode character set:
- The uppercase alphabet (A-Z) followed by the lowercase alphabet (a-z) appear in alphabetical order in the Unicode character set

```
if ('+' < 'J')
    System.out.println ("+ is less than J");</pre>
```

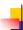

#### Comparing Strings

- Remember that a character string in Java is an object
  - We cannot use the relational operators to compare strings
- The equals method can be called with strings to determine if two strings contain exactly the same characters in the same order

E.g. (name1 == name2)

 The String class also contains a method called compareTo to determine if one string comes before another

E.g. int result = name1.compareTo(name2);

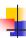

#### Comparing Strings: Lexicographic Ordering

- Because comparing characters and strings is based on a character set, it is called a *lexicographic ordering*
- This is not strictly alphabetical when uppercase and lowercase characters are mixed
  - For example, the string "Great" comes before the string "fantastic" because all of the uppercase letters come before all of the lowercase letters in Unicode
- Also, short strings come before longer strings with the same prefix (lexicographically)
- Therefore "book" comes before "bookcase"

21

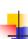

#### Beware: Comparing Float Values

- You should rarely use the equality operator (==)
  when comparing two floats, rather determine if they are
  "close enough"
- Therefore, to determine the equality of two floats, you may want to use the following technique:

if (Math.abs(f1 - f2) < 0.00001)
 System.out.println ("Essentially equal.");</pre>

22

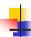

#### More Operators

- To round out our knowledge of Java operators, let's examine a few more
- In particular, we will examine
  - the increment (++) and decrement (--) operators
  - the assignment (+=) operators
  - the conditional (?) operator

count++; is functionally equivalent to
count = count + 1;

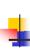

#### Increment and Decrement

- The increment and decrement operators can be applied in prefix form (before the operand) or postfix form (after the operand)
- When used alone in a statement, the prefix and postfix forms are functionally equivalent. That is,

count++;

is equivalent to

++count;

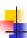

#### Increment and Decrement

- When used in a larger expression, the prefix and postfix forms have different effects
- In both cases the variable is incremented (decremented)
- But the value used in the larger expression depends on the form used:

| <b>Expression</b> | <b>Operation</b> | Value Used in Expression |
|-------------------|------------------|--------------------------|
| count++           | add 1            | old value                |
| ++count           | add 1            | new value                |
| count             | subtract 1       | old value                |
| count             | subtract 1       | new value                |
|                   |                  |                          |

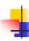

#### Increment and Decrement

• If count currently contains 45, then the statement

```
total = count++;
makes total = ? and count = ?
```

If count currently contains 45, then the statement

```
total = ++count;
```

makes total = ? and count = ?

26

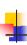

#### **Assignment Operators**

- Often we perform an operation on a variable, and then store the result back into that variable
- Java provides assignment operators to simplify that process
- For example, the statement

num += count;

is equivalent to

num = num + count;

27

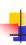

#### **Assignment Operators**

There are many assignment operators, including the following:

| perator | Example | Equivalent To |  |  |
|---------|---------|---------------|--|--|
| +=      | x += y  | x = x + y     |  |  |
| -=      | x -= y  | x = x - y     |  |  |
| *=      | x *= y  | x = x * y     |  |  |
| /=      | x /= y  | x = x / y     |  |  |
| %=      | x %= y  | x = x % y     |  |  |
|         |         |               |  |  |
|         |         |               |  |  |

28

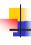

#### **Assignment Operators**

- The right hand side of an assignment operator can be a complex expression
- The entire right-hand expression is evaluated first, then the result is combined with the original variable
- Therefore

result /= (total-MIN) % num;

is equivalent to

result = result / ((total-MIN) % num);

29

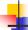

#### **Assignment Operators**

- The behavior of some assignment operators depends on the types of the operands
- If the operands to the += operator are strings, the assignment operator performs string concatenation
- The behavior of an assignment operator (+=) is always consistent with the behavior of the "regular" operator (+)
- I do not recommend using this "shorthand" → It can lead to errors. Rather type the complete expression, except in Loops.

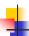

#### The Conditional Operator

- Java has a conditional operator that evaluates a boolean condition that determines which of two other expressions is evaluated
- The result of the chosen expression is the result of the entire conditional operator
- Its syntax is:

```
condition ? expression1 : expression2
```

 If the condition is true, expression1 is evaluated; if it is false, expression2 is evaluated

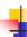

#### The Conditional Operator

- The conditional operator is similar to an if-else statement, except that it forms an expression that returns a value
- For example:

```
larger = ((num1 > num2) ? num1 : num2);
```

- If num1 is greater that num2, then num1 is assigned to larger; otherwise, num2 is assigned to larger
- The conditional operator is ternary because it requires three operands

22

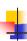

#### The Conditional Operator

Another example:

System.out.println ("Your change is " + count +
 ((count == 1) ? "Dime" : "Dimes"));

- If count equals 1, then "Dime" is printed
- If count is anything other than 1, then "Dimes" is printed

33

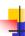

#### **Repetition Statements**

- Java has three kinds of repetition statements:
  - the while loop
  - the do loop
  - the for loop
- The programmer should choose the right kind of loop for the situation

3

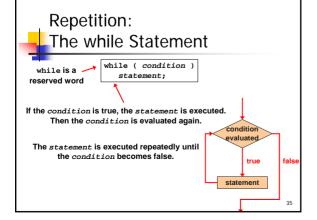

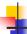

#### The while Statement

- Note that if the condition of a while statement is false initially, the statement is never executed
- Therefore, the body of a while loop will execute zero or more times

## The While Statement: Average.java Import java.text.DecimalFormat; import cs1.Keyboard; public class Average { // Computes the average of a set of values public static void main (String[] args) { int sum = 0, value, count = 0; double average; DecimalFormat fmt = new DecimalFormat("0.###"); System.out.print("Enter an integer (0 to quit) "); value = Keyboard.readInt(); Continued...

```
The While Statement:

Average.java (cont)

while (value != 0) // sentinal 0 terminates the loop
{
    count++;
    sum += value;
    System.out.println("The sum so far is " + sum);
    System.out.print("Enter an integer (0 to quit) ");
    value = Keyboard.readInt();
}

System.out.println("Number of values entered: " + count);
    average = (double) sum/count;
    System.out.println("Average number entered: " + average);
}
```

## 1

#### **Avoiding Infinite Loops**

- The body of a while loop eventually must make the condition false
- If not, it is an infinite loop, which will execute until the user interrupts the program
- This is a common logical error
- You should always double check to ensure that your loops will terminate normally

39

# Avoiding infinite loops: Forever.java public class Forever { // Computes the average of a set of values public static void main (string[] args) int count = 1; while (count <= 25) { System.out.println(count); count--; } System.out.println("Done"); }

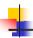

#### **Nested Loops**

- Similar to nested if statements, loops can be nested as well
- That is, the body of a loop can contain another loop
- Each time through the outer loop, the inner loop goes through its full set of iterations
- See PalindromeTester.java (page 167)

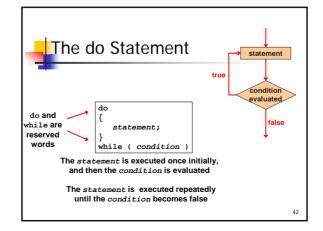

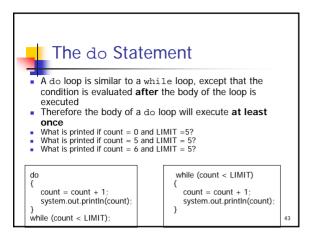

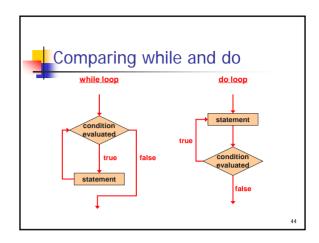

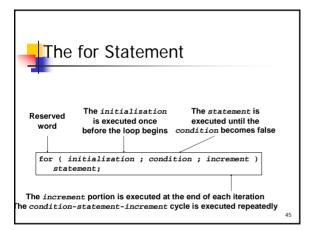

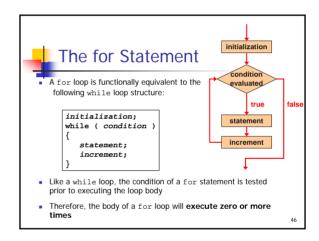

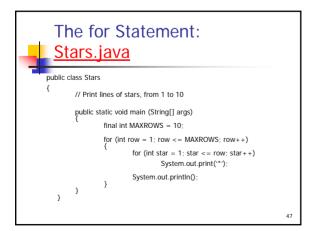

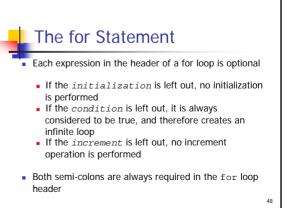

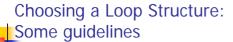

- When you can't determine how many times you want to execute the loop body, use a while statement or a do statement
  - If it might be zero or more times, use a while statement
  - If it will be at least once, use a do statement
- If you can determine how many times you want to execute the loop body, use a for statement

49

## A word about Program Development

- The creation of software involves four basic activities:
  - establishing the requirements
  - creating a design
  - implementing the code
  - testing the implementation
- The development process is much more involved than this, but these are the four basic development activities

50

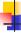

#### **Program Development**

- Suppose you were given some initial requirements:
  - accept a series of test scores
  - · compute the average test score
  - determine the highest and lowest test scores
  - display the average, highest, and lowest test scores
- Discuss how you would follow the program development steps to create a solution

51

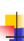

#### Program Development: Requirement Analysis

- Clarify and flesh out specific requirements
  - How much data will there be?
  - How should data be accepted?
- Is there a specific output format required?
- After conferring with the client, we determine:
  - the program must process an arbitrary number of test scores
  - the program should accept input interactively
  - the average should be presented to two decimal places
- The process of requirements analysis may take a long time

52

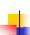

## Program Development: Design

- Determine a possible general solution
  - Input strategy? (Sentinel value?)
  - Calculations needed?
- An initial algorithm might be expressed in pseudo-code
- Multiple versions of the solution might be needed to refine it
- Alternatives to the solution should be carefully considered

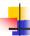

## Program Development: Implementation

Translate the design into source code

- Make sure to follow coding and style guidelines
- Implementation should be integrated with compiling and testing your solution
- This process mirrors a more complex development model we'll eventually need to develop more complex software
- The result is a final implementation
- See the solution at <u>ExamGrades.java</u> (page 186)

## Program Development: Testing

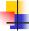

Attempt to find errors that may exist in your programmed solution

- Compare your code to the design and resolve any discrepancies
- Determine test cases that will stress the limits and boundaries of your solution
- Carefully retest after finding and fixing an error

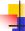

#### Summary: Chapter 3

- Understand the concepts of "flow of control" through a method
- Selection statements: if, if-else and switch
- Understand how to use Operators
  - Boolean operators: AND, OR, NOT
  - Other Java operators: increment ++, decrement --, assignment += and conditional ?
- Repetition statements: while, do and for
- Understand the important program development stages